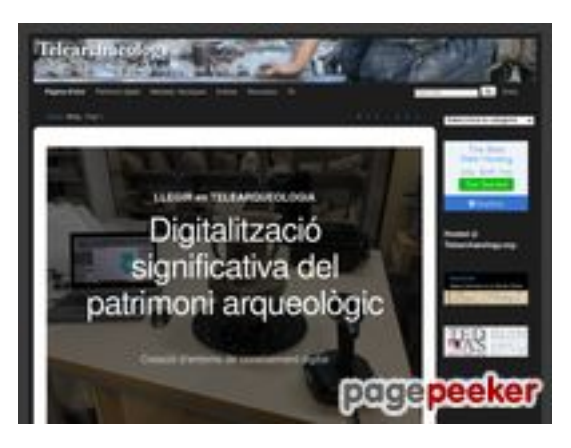

### **Evaluation du site telearchaeology.org**

Généré le 21 Juillet 2024 15:28

**Le score est de 41/100**

### **Optimisation du contenu**

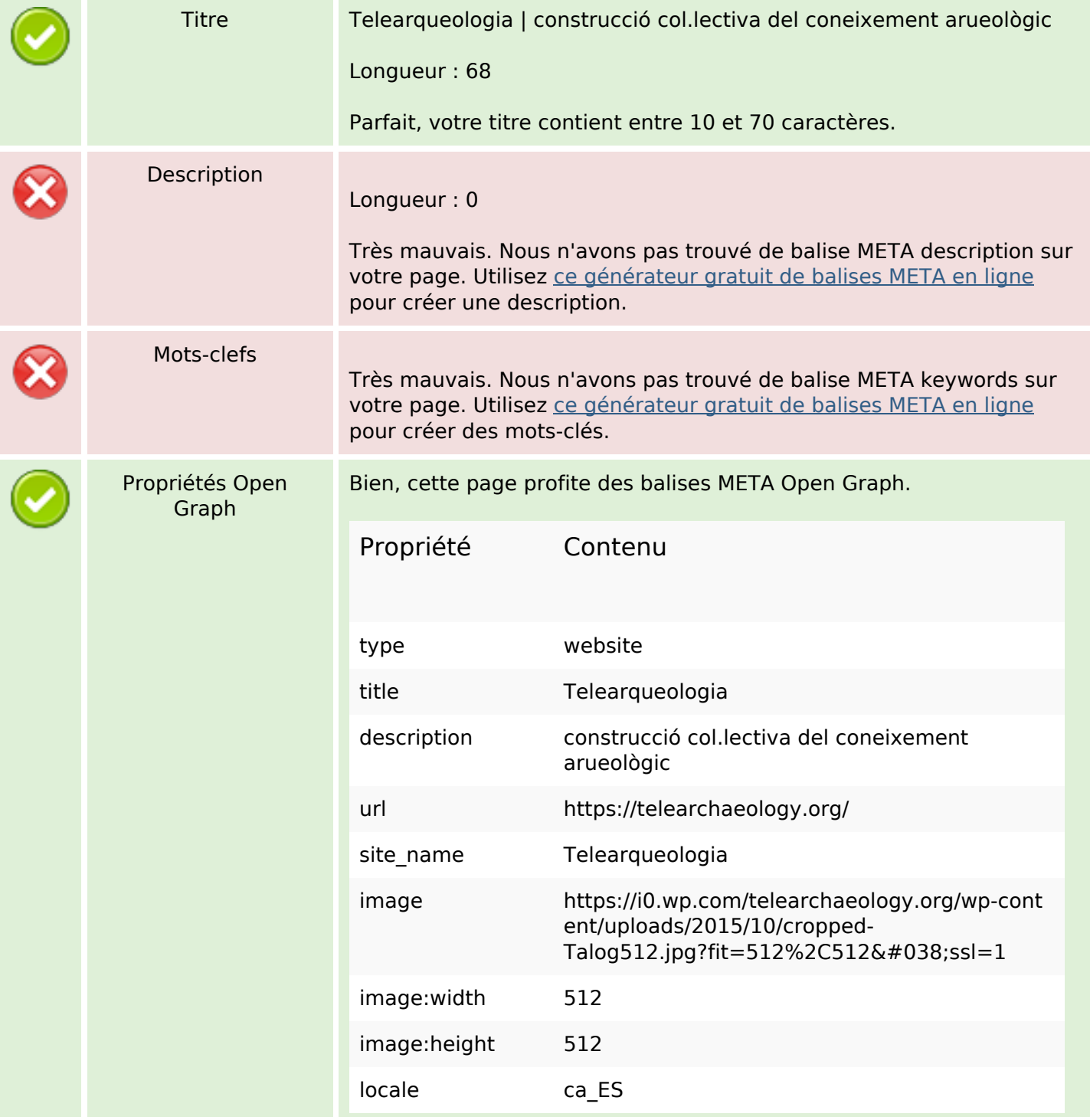

# **Optimisation du contenu**

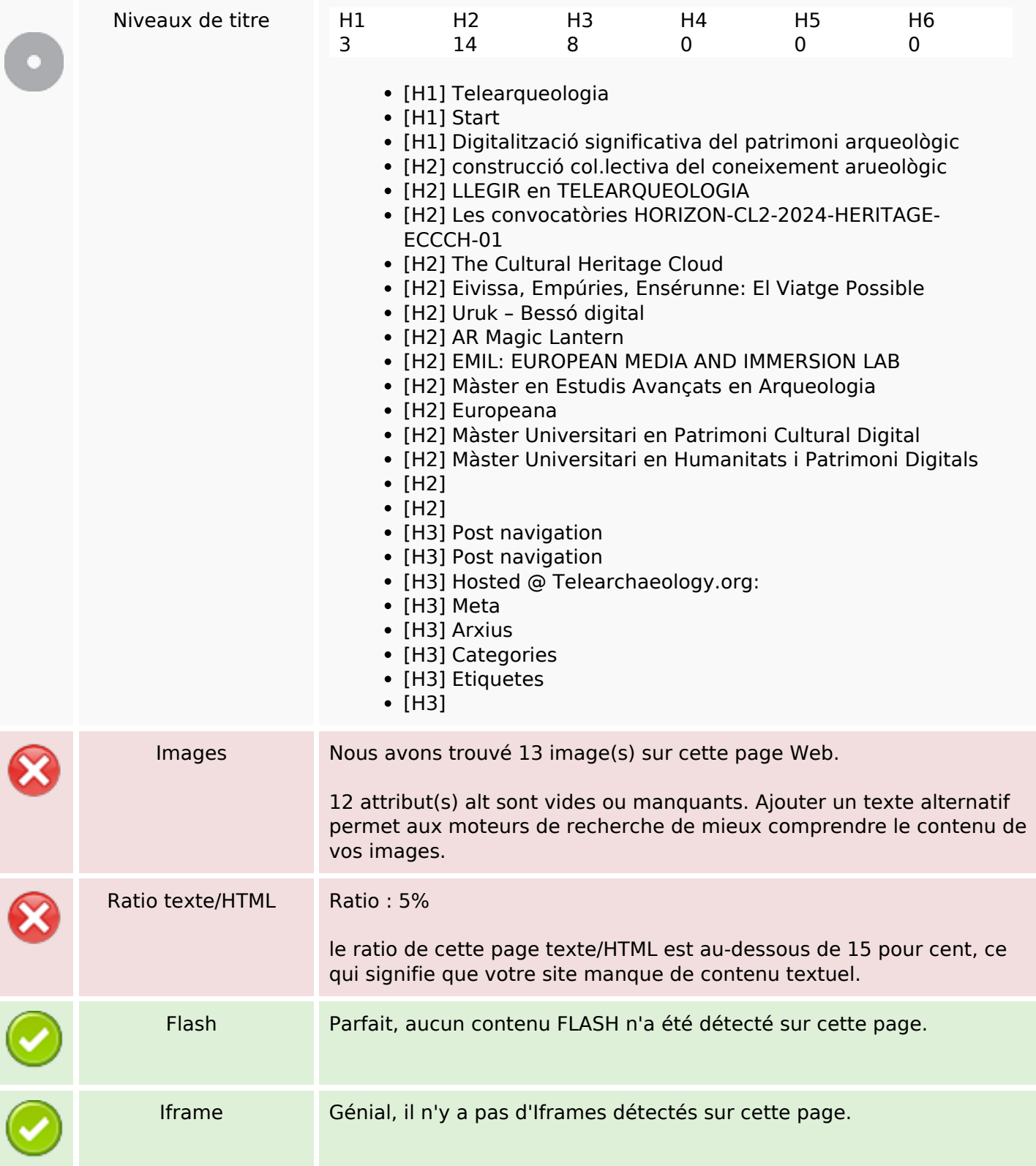

### **Liens**

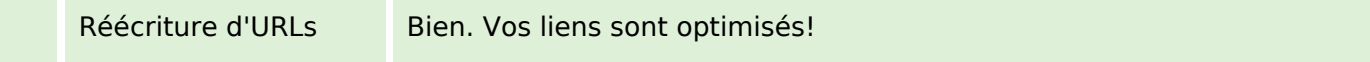

# **Liens**

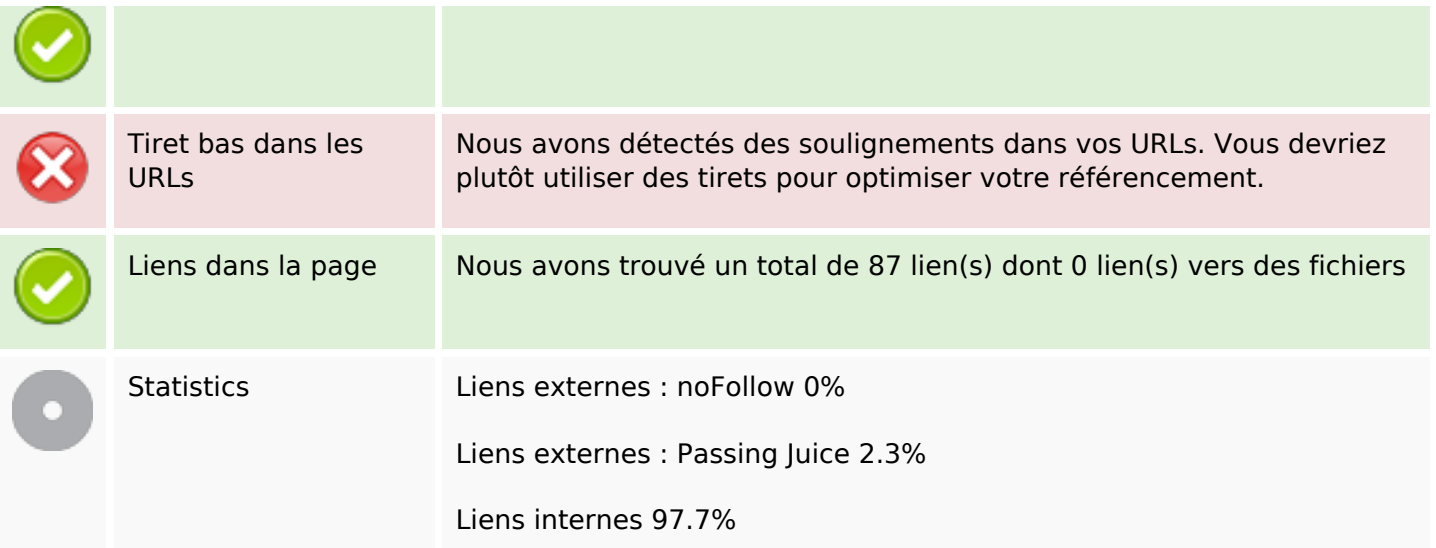

# **Liens dans la page**

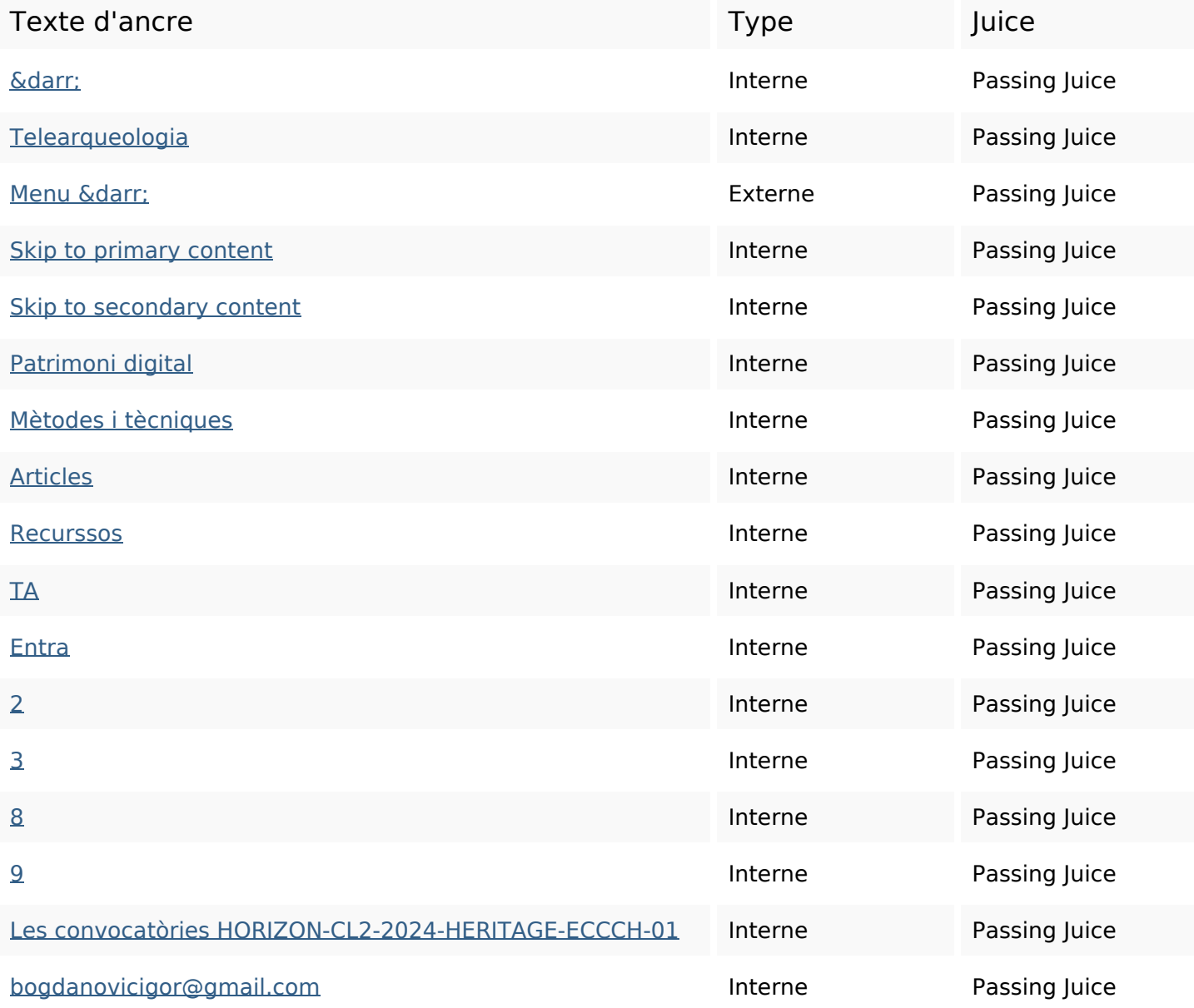

# **Liens dans la page**

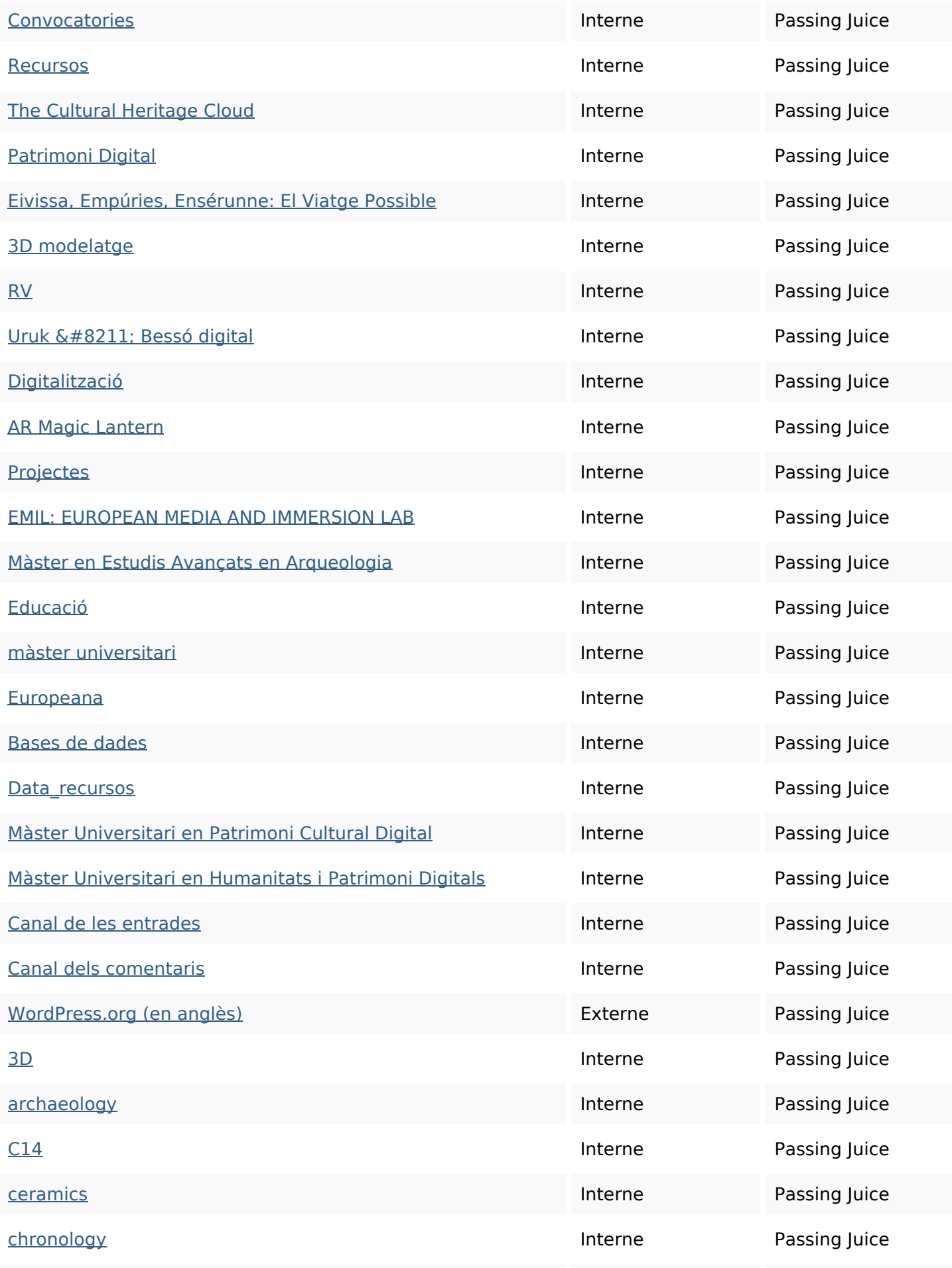

# **Liens dans la page**

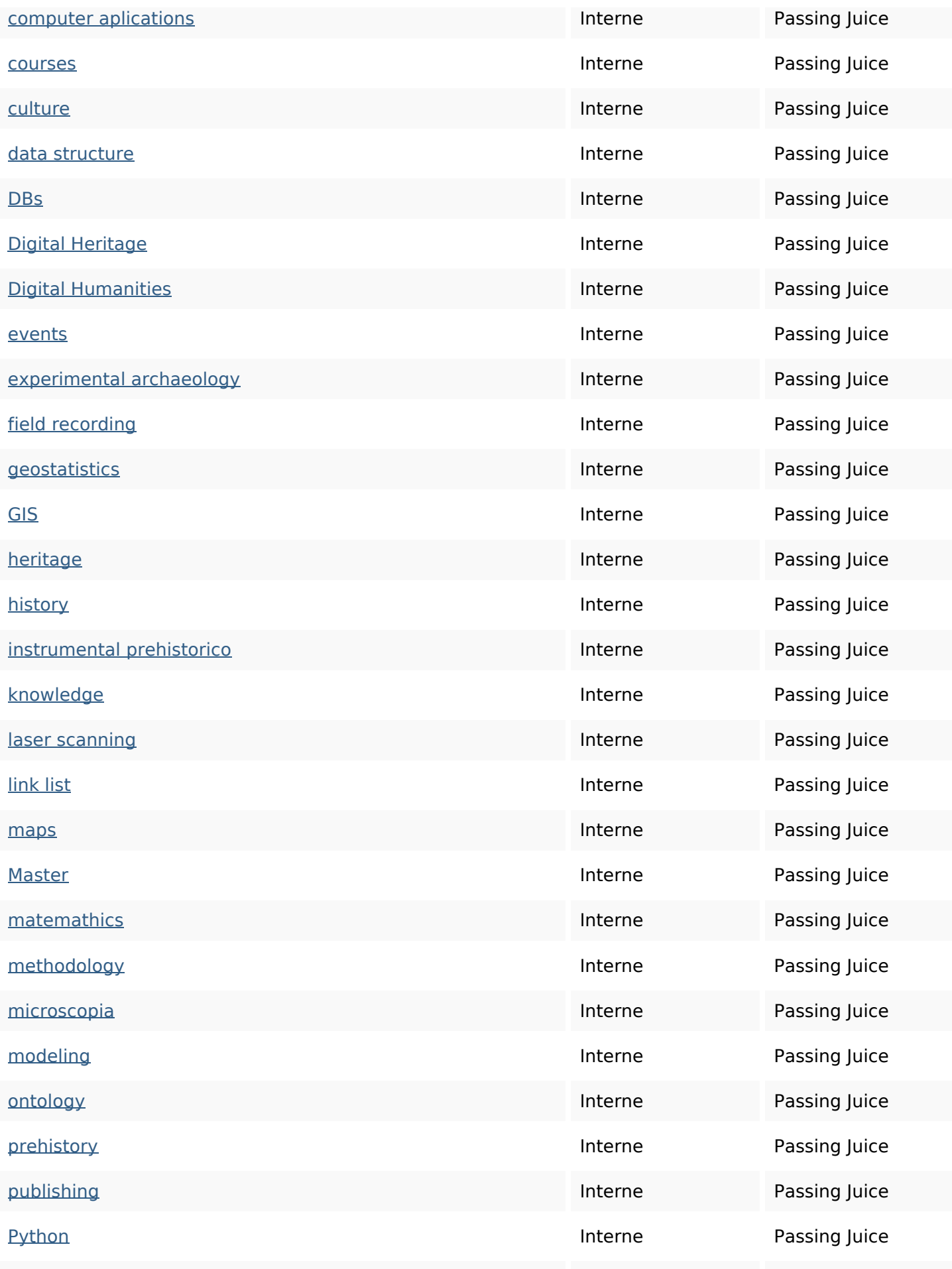

# **Liens dans la page**

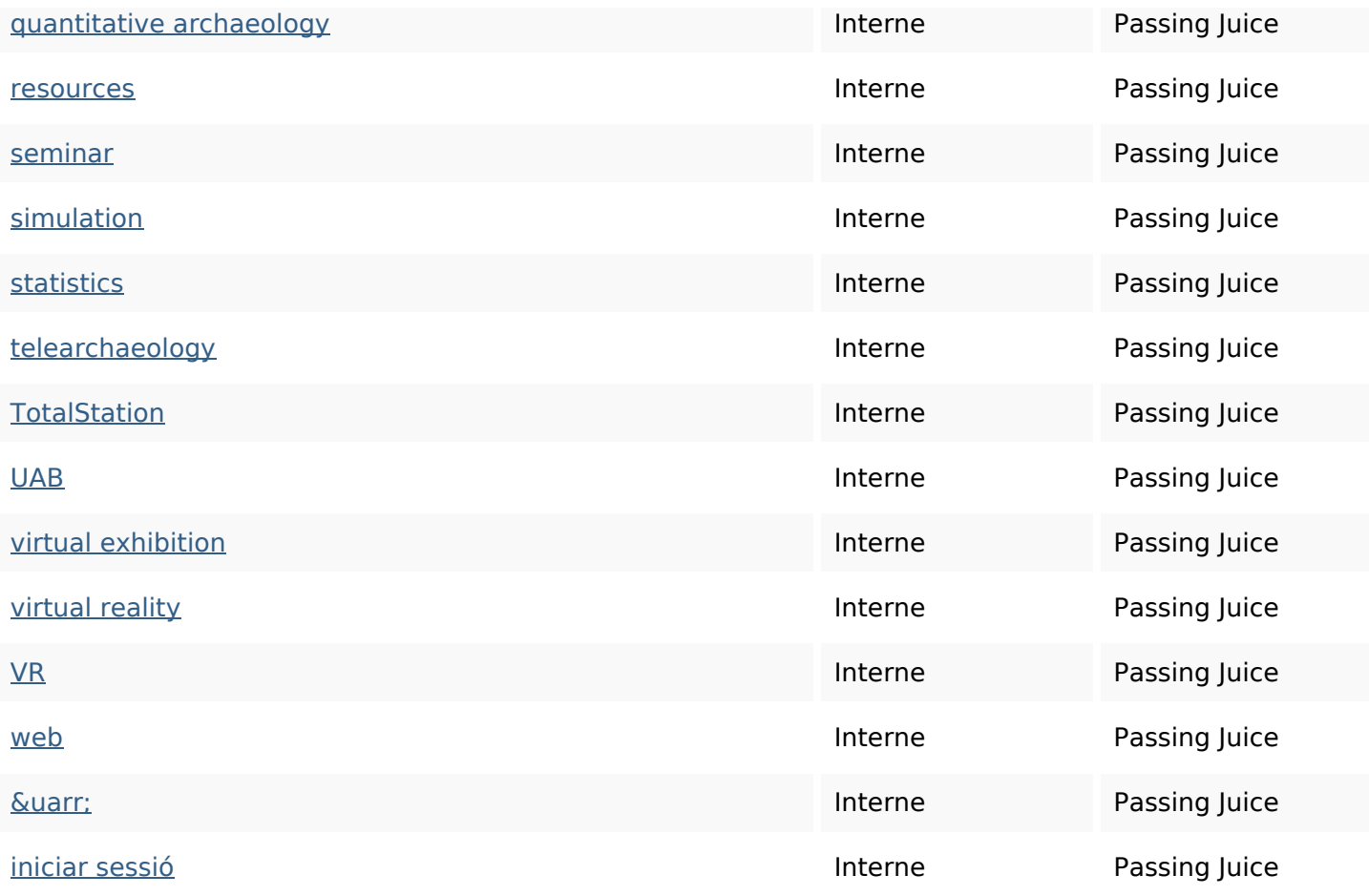

### **Mots-clefs**

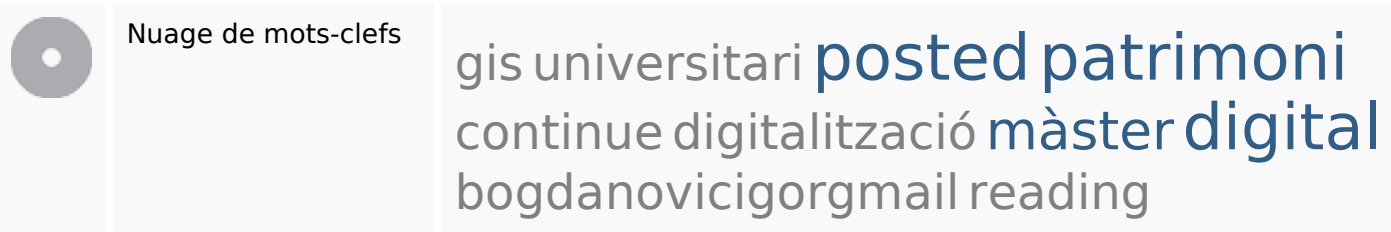

## **Cohérence des mots-clefs**

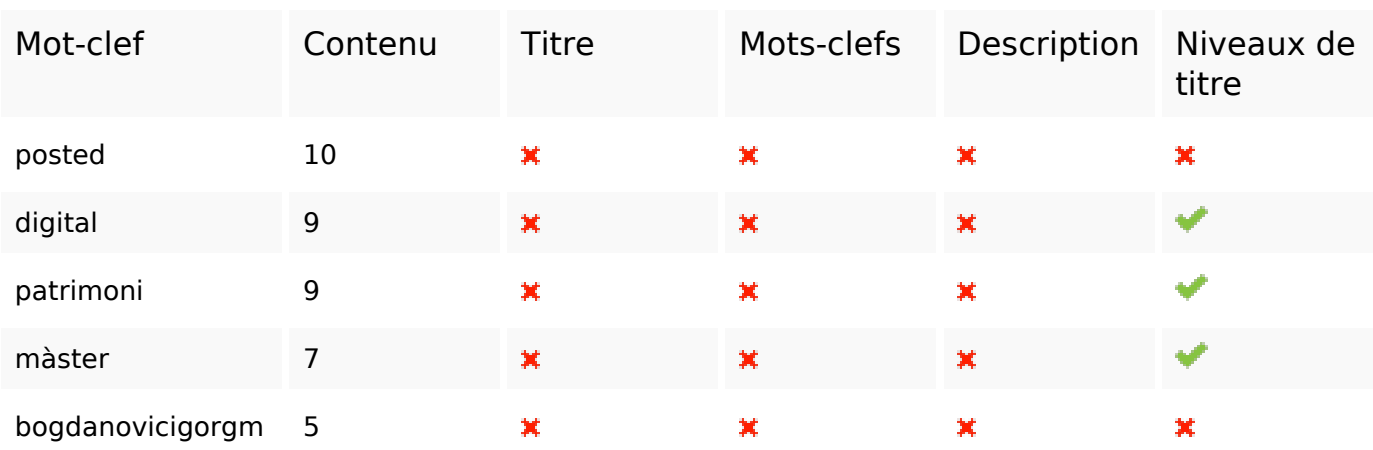

## **Cohérence des mots-clefs**

## **Ergonomie**

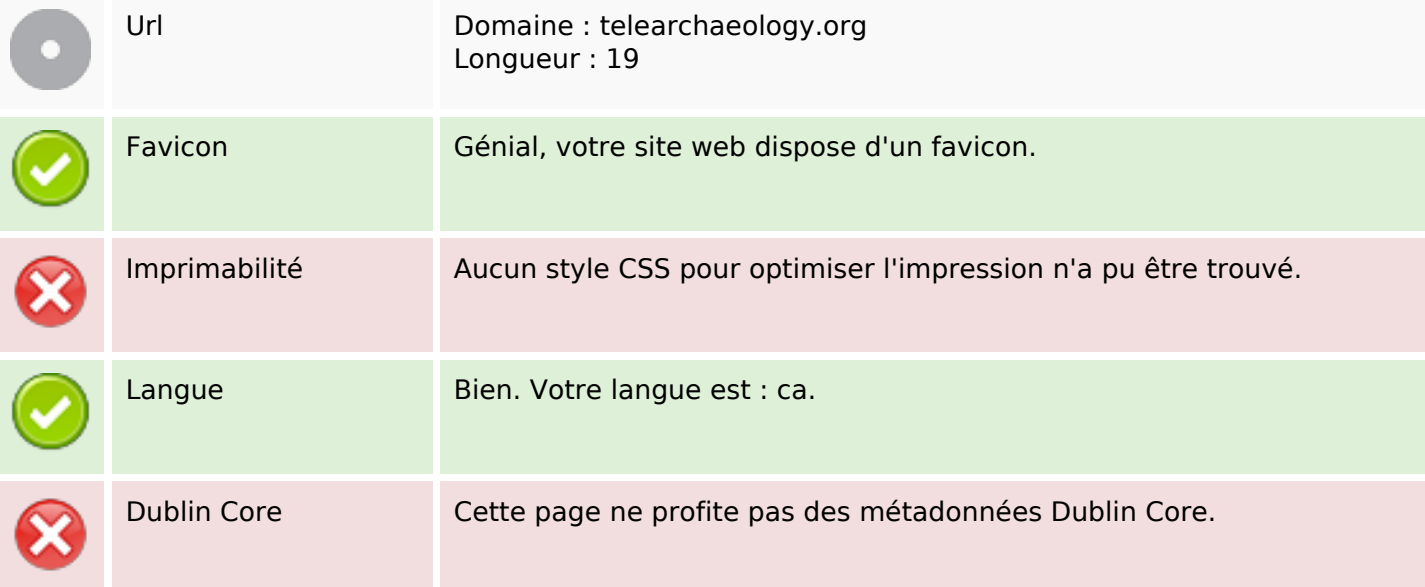

#### **Document**

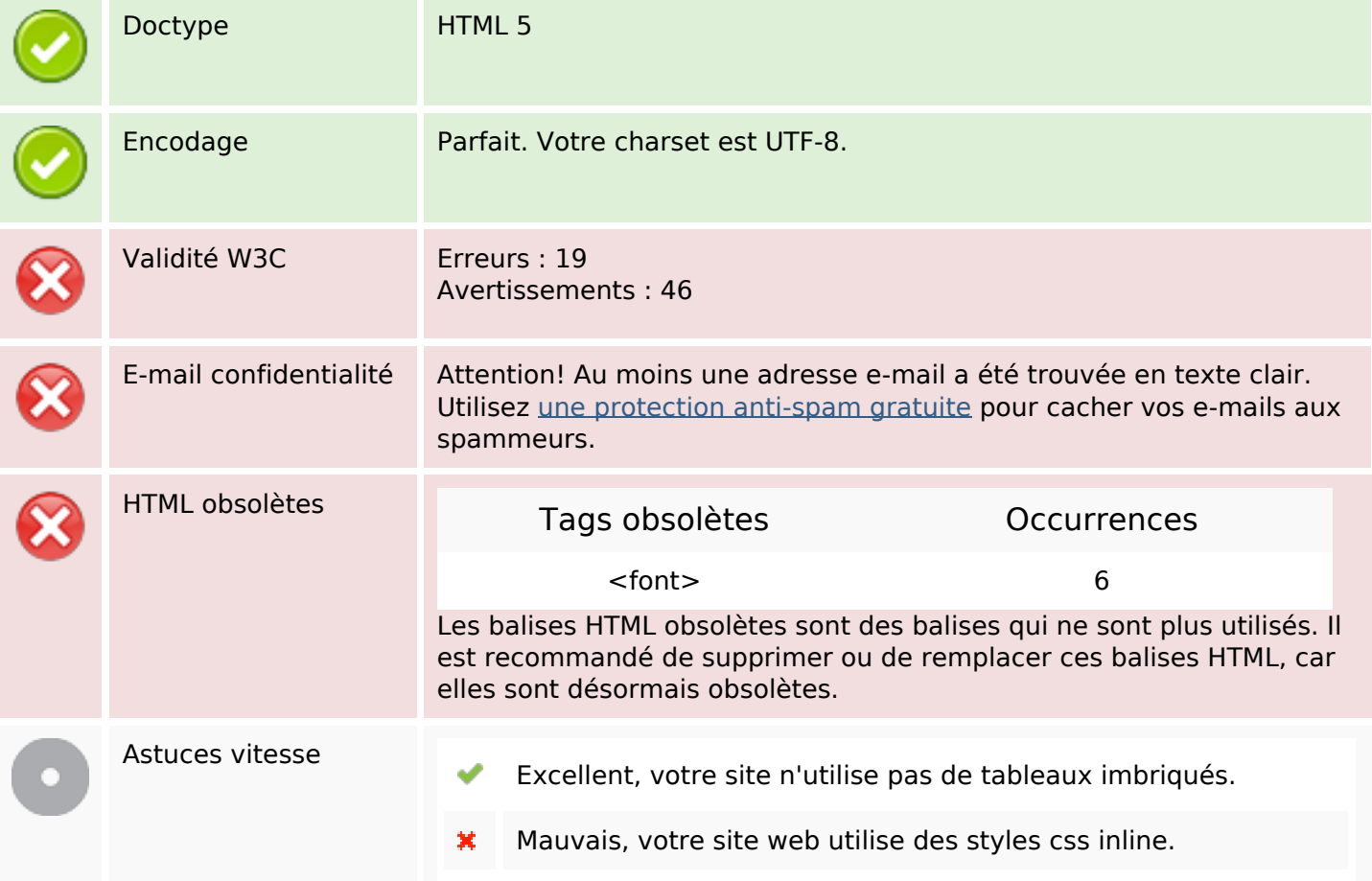

#### **Document**

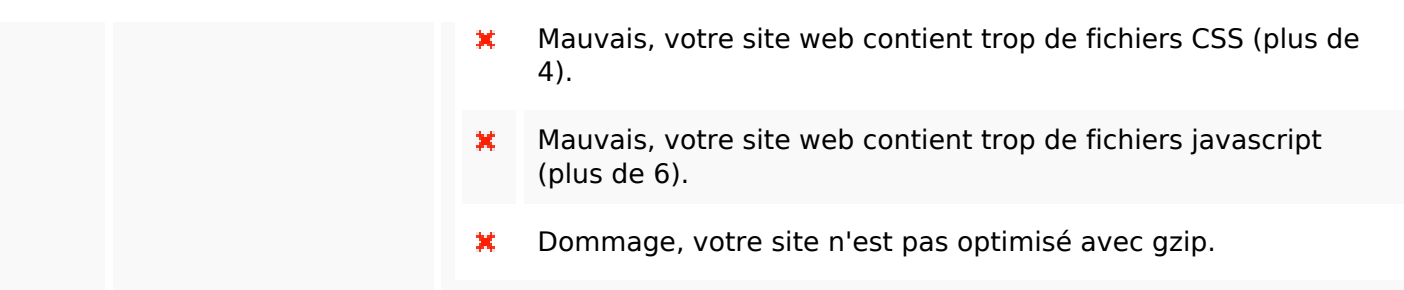

#### **Mobile**

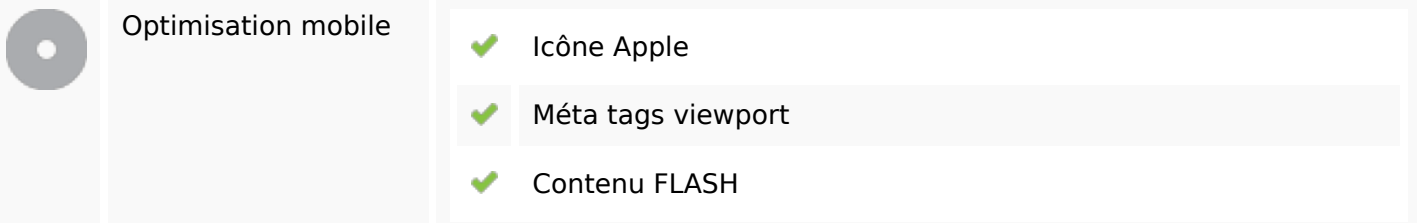

### **Optimisation**

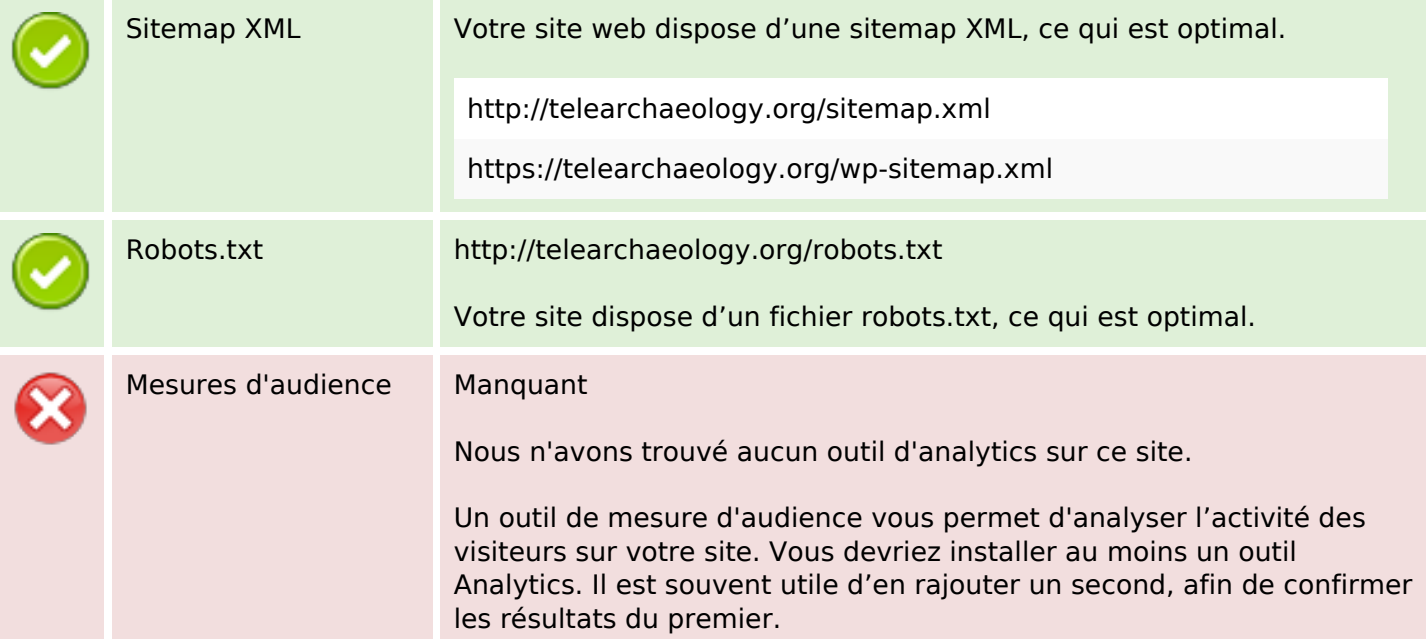